- 13 ISBN 9787111320609
- 10 ISBN 7111320603

出版时间:2011-1

页数:322

版权说明:本站所提供下载的PDF图书仅提供预览和简介以及在线试读,请支持正版图书。

## www.tushu000.com

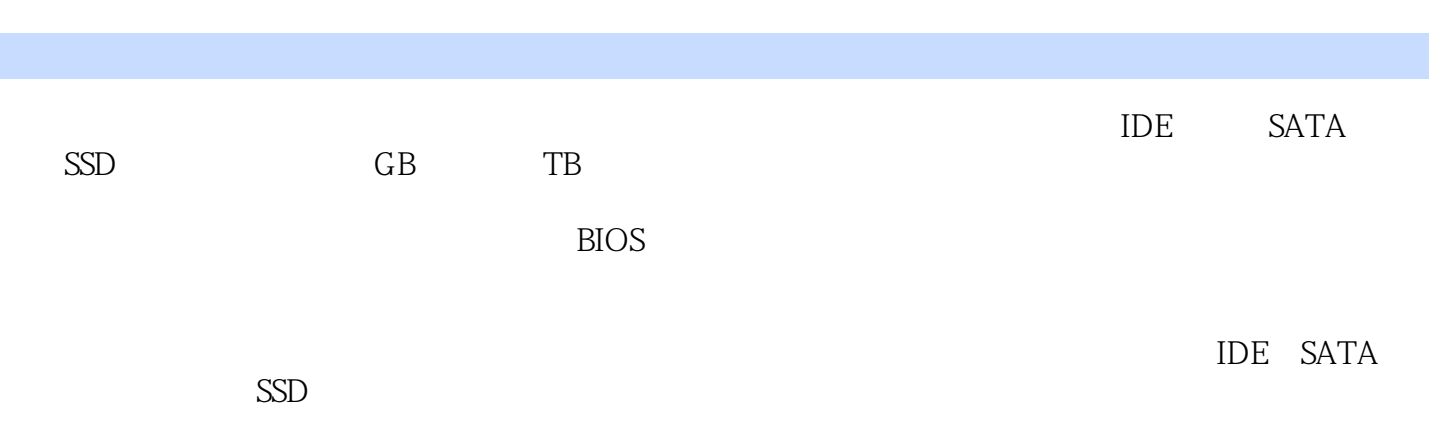

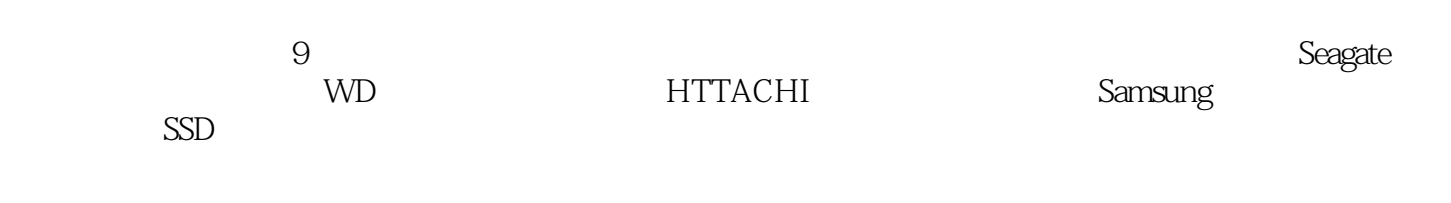

 $\overline{D}IY$ 

 $1 \t(Seagate)$   $1 \t 2 \t 1 \t 1 \t 1$  $1\quad2$  $1 \quad 3 \quad 3 \quad 3 \quad 100S$  $1\,4\,4$   $1\,5\,5$ 1.6 6: CMOS 1.7  $7:2$  and  $1.8$   $8:8$  $2 \hspace{1.5cm} \text{(WD)} \hspace{1.5cm} 2 \hspace{1.5cm} 1 \hspace{1.5cm} 9$  $640GB$  2.2 10 RAID BIOS RAID 0 2.3 11: 2.4 12:  $2\hspace{.1cm}5\hspace{.1cm}13$  $2.6 \t14$   $2.7$ 例15:通过调整连接触点,维修硬盘开机异响故障 2.8 实例16:利用跳线帽,维修升级硬盘时系统  $\ddot{a}$  " 3 (HITACHI) 3.1 17 RAID T7K250 3.2 18 NTFS<br>3.3 3.3 19:<br>3.4 20: HDD Regenerator "3.5 3.4 20: HDD Regenerator  $3.6$   $22$   $USB2$  0  $\frac{6}{3}$  USB  $\frac{1}{2}$   $\frac{6}{3}$   $\frac{6}{22}$ 4 (Samsung) 4.1 23  $4 \t2 \t24$   $4 \t3$ 例25:维修硬盘被识别为移动硬盘的故障 4.4 实例26:利用MHDD,维修硬盘运行时内部发出异响 4.5 27 " "4.6 28 USB  $4 \t7 \t29$   $5$ 1 5.1 30:<br>31 USB  $5 \t2 \t31$  USB  $5 \t3 \t32$  USB 障 5.4 实例33:解决移动硬盘内文件名出现乱码的问题 5.5 实例34:利用HDDErase软件维修Intel  $X25-M$  5.6 35 SSD 6 1 36: RAID Reconstructor  $(RAID5)$  6.2 37 .3 实例38:利用Power Data Recovery软件恢复误删除的图片 6.4 实例39:使用Disk Edit(DE)软件恢 etable 5.5 40: EasyRecovery 6.6 41: Fdisk mbr 使用:DiskGenius软件解决由分区表损坏导致的文件无法访问的问题 6.8 实例43:使用WinHex软件 DBR( ) 6 9 44 HDD Regenerator Shell 软件恢复因出现物理坏道而丢失的文件第7章 硬盘音视频、文本、压缩文件损坏修复实例 7.1 实 例45:使用MotionPerfect软件修复损坏的AVI文件 7.2 实例46:使用CD/DVD Data Recovery软件修 DVD 7.3 47 MP3 Repair Tool MP3 7.4 48: 使用RMVB文件修复向导软件修复不可拖动的RMVB文件 7.5 实例49:使用WordRecovery软件修复 显示乱码的Word文件 7.6 实例50:使用Advanced Excel Repair软件修复损坏的Excel文件 7.7 实 51: RAR Recovery Toolbox RAR 8 8 1 52: D-Recovery 6.2 S3: DiskRecovely e based by a state by a state Explore based by a state Explore 文件 8.4 实例55:使用Active File Recovery软件,恢复已删除的图片文件 8.5 实例56:使用Recuva s a control 8.6 to 57 biskGenius e 8.7 58: R-Studio 8.9 (9)

and 9.1 59: FinalRecovery 9.2 set 9.2 set 9.2  $\sigma$ 例60:使用EasyRecovery软件恢复存储卡中的照片 9.3 实例6l:使用Recover My Files软件恢复MP3播 9.4 62: PCTFools File Recover DC 9.5 63:

water the DV 9.6 64: EasyRecovery U Word 9.7 65: DiskGenius U state 9.8 66: FileRecoveryAngel U 9... 9... 9.1 S7: DiskRecovery U 9.10  $\otimes$  BadCopy Pro DVD DVD 9.11  $\otimes$  CD DVD Data Recovery CD 9.12 70 R-Studio E71 MP3 A  $\overline{B}$ 

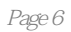

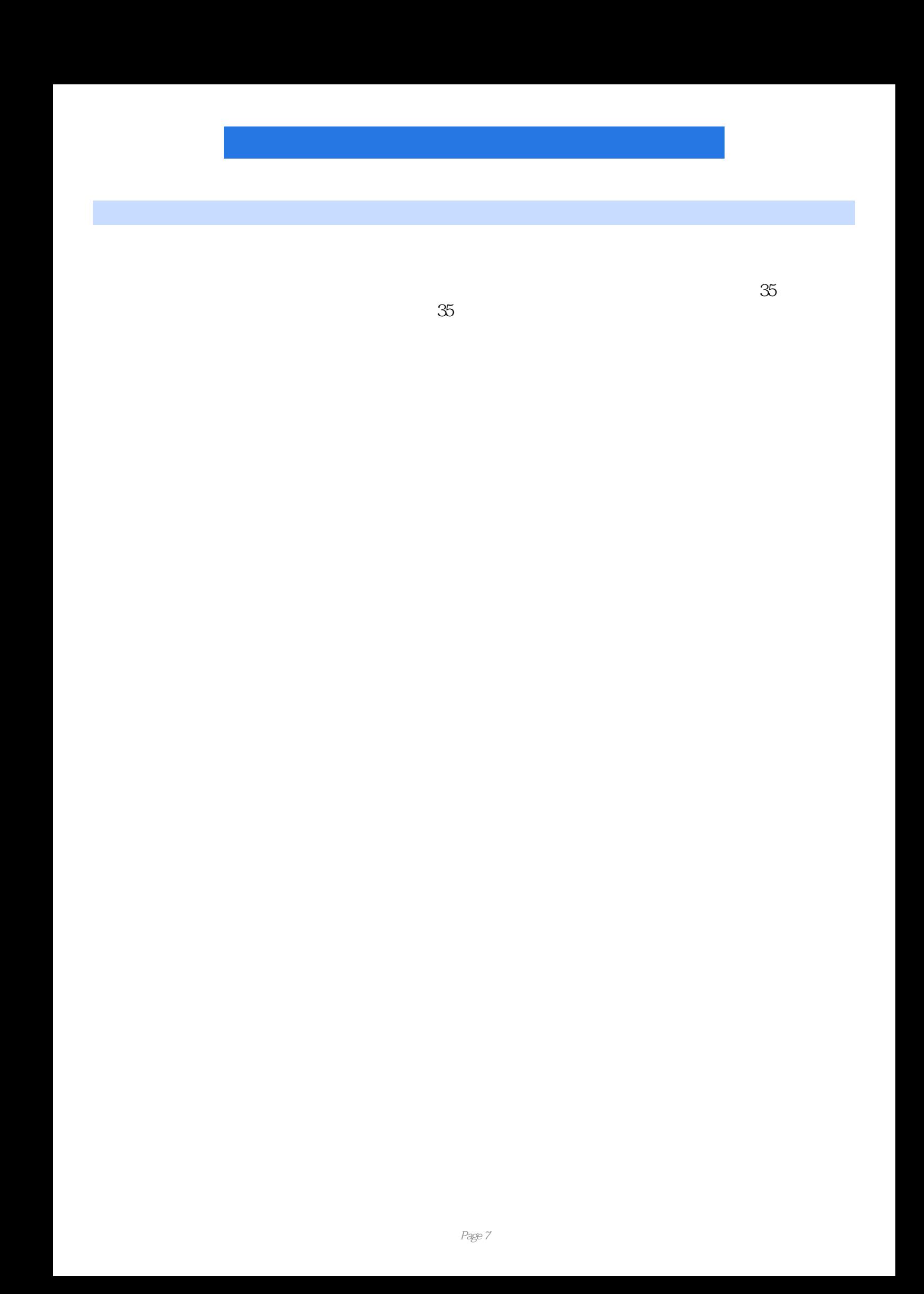

## $1$  $2$  ,  $10$  ,

- , we are the contract of the contract of the contract of the contract of the contract of the contract of the contract of the contract of the contract of the contract of the contract of the contract of the contract of the 初级都称不上.不建议大家花钱购买.
- $3 \sim$
- $4<sub>1</sub>$
- $5$ ,

本站所提供下载的PDF图书仅提供预览和简介,请支持正版图书。

:www.tushu000.com